# Mysql Cheat Sheet

by [MiliC\\_](http://www.cheatography.com/milic/) via [cheatography.com/198734/cs/42090/](http://www.cheatography.com/milic/cheat-sheets/mysql)

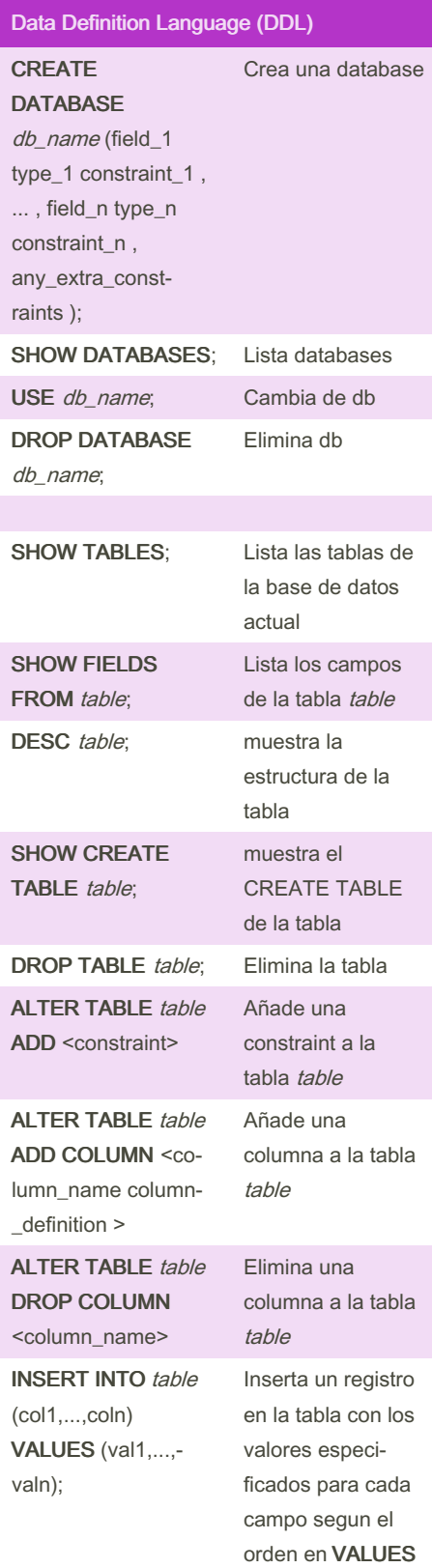

Cheatography

#### Data Definition Language (DDL) (cont)

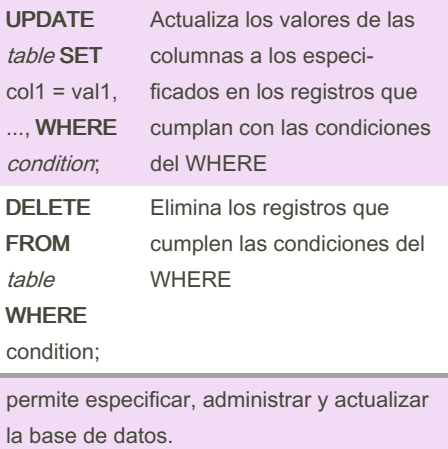

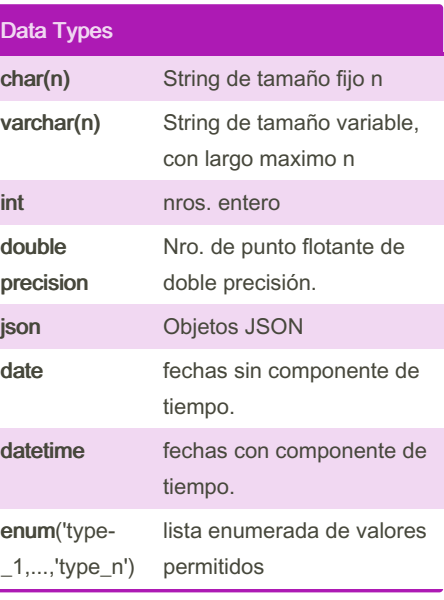

### OPERACIONES DE CONJUNTO

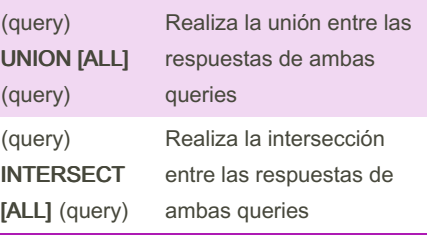

#### OPERACIONES DE CONJUNTO (cont)

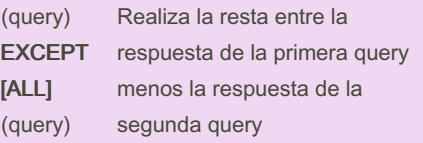

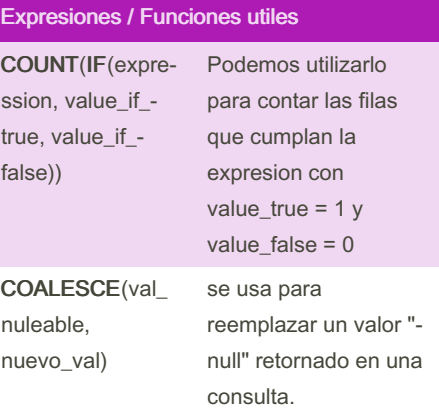

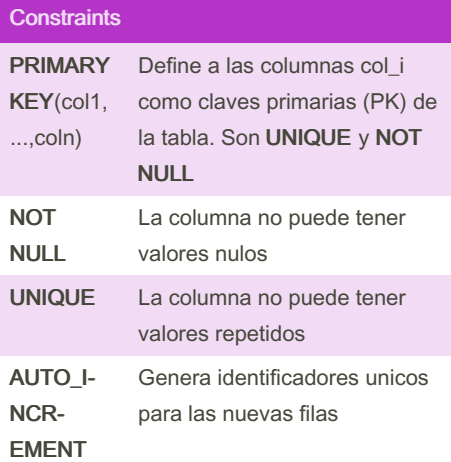

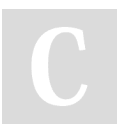

By MiliC\_ [cheatography.com/milic/](http://www.cheatography.com/milic/) Not published yet. Last updated 21st January, 2024. Page 1 of 3.

Sponsored by CrosswordCheats.com Learn to solve cryptic crosswords! <http://crosswordcheats.com>

# Cheatography

## Mysql Cheat Sheet by [MiliC\\_](http://www.cheatography.com/milic/) via [cheatography.com/198734/cs/42090/](http://www.cheatography.com/milic/cheat-sheets/mysql)

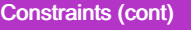

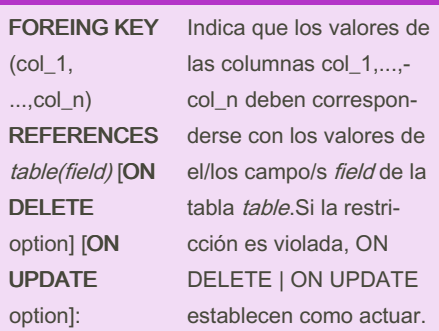

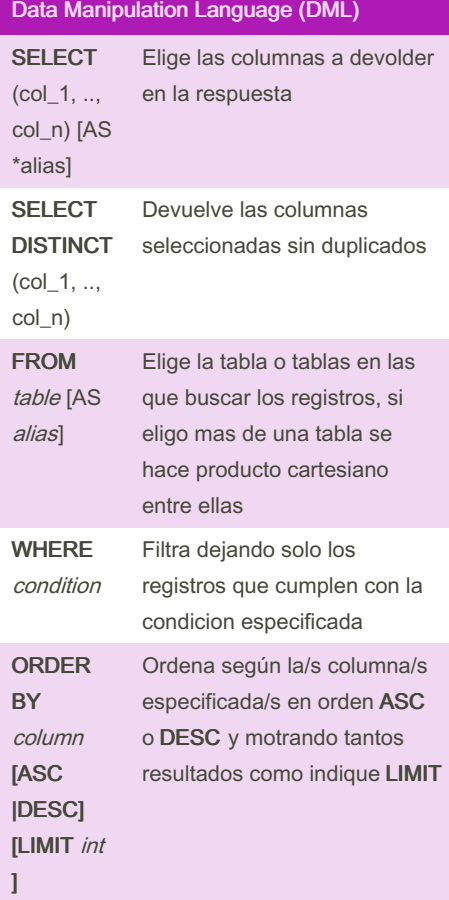

#### Funciones de agregación

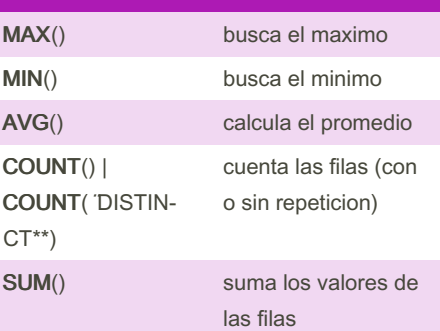

Las agregaciones se realizan en los grupos especificados por el GROUP BY , A igual valor, mismo grupo.Si se omite el GROUP BY, todas las filas se tratan como parte de un solo grupo.

Las columnas en el SELECT que no sean agregadas deben aparecer en el GROUP BY.

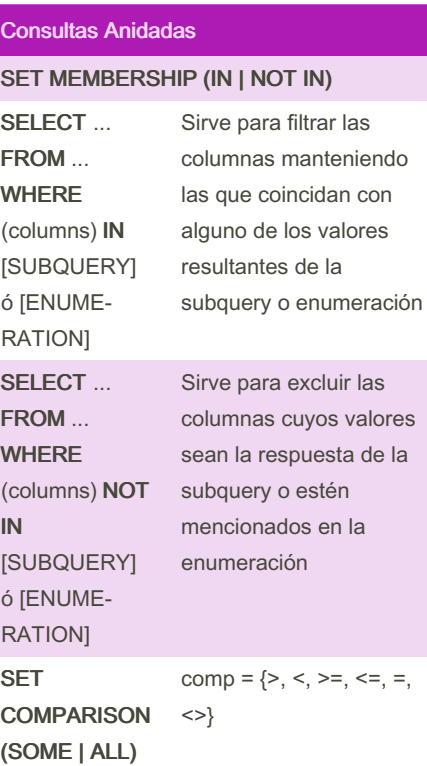

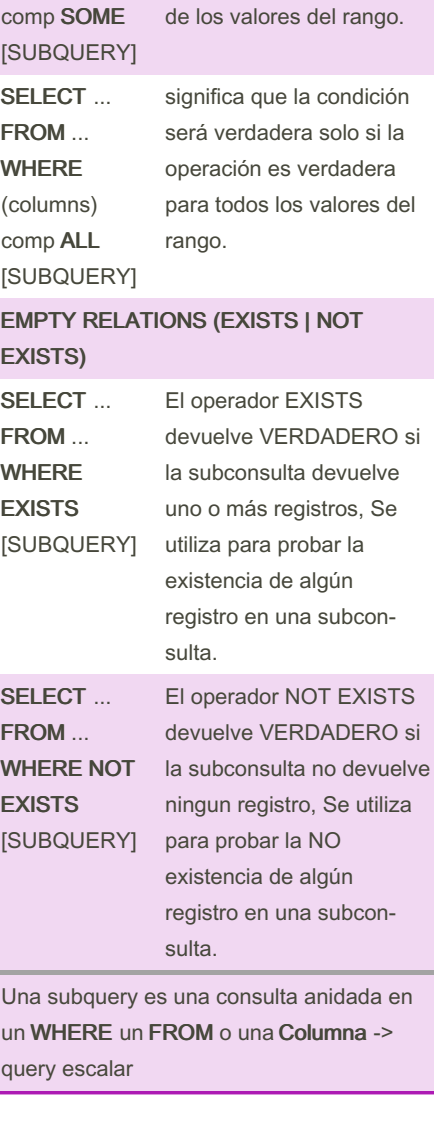

Consultas Anidadas (cont)

significa que la condición será verdadera si la operación es verdadera para cualquiera (o alguno)

SELECT ... FROM ... WHERE (columns)

By MiliC\_ [cheatography.com/milic/](http://www.cheatography.com/milic/) Not published yet. Last updated 21st January, 2024. Page 2 of 3.

Sponsored by CrosswordCheats.com Learn to solve cryptic crosswords! <http://crosswordcheats.com>

# Cheatography

### Mysql Cheat Sheet by [MiliC\\_](http://www.cheatography.com/milic/) via [cheatography.com/198734/cs/42090/](http://www.cheatography.com/milic/cheat-sheets/mysql)

En SQL standard se incluyen los privilegios SELECT, INSERT, UPDATE, y DELETE

zación

La sentencia REVOKE se usa para Para anular una

autorización

se utiliza para crear un Grupo de privil‐ egios relacionados que se otorgan a usuarios.

asignación de privil‐ egios a roles

asignación de roles a

asignación de privilegio de actual‐ izacion sobre una columna de la tabla

a un role

usuarios

El comando GRANT es usado para conceder autori‐

Seguridad

GRANT <privilege list> on <relation name or view name> to <user/role list>;

REVOKE <privilege list> on <relation name or view name> from <user/role list>

CREATE ROLE <rol\_name>

GRANT <privilege list> on table to <rol\_name>;

GRANT UPDATE <column\_name> on *table* to <rol\_n-

GRANT <rol\_name> to <user>;

ame>;

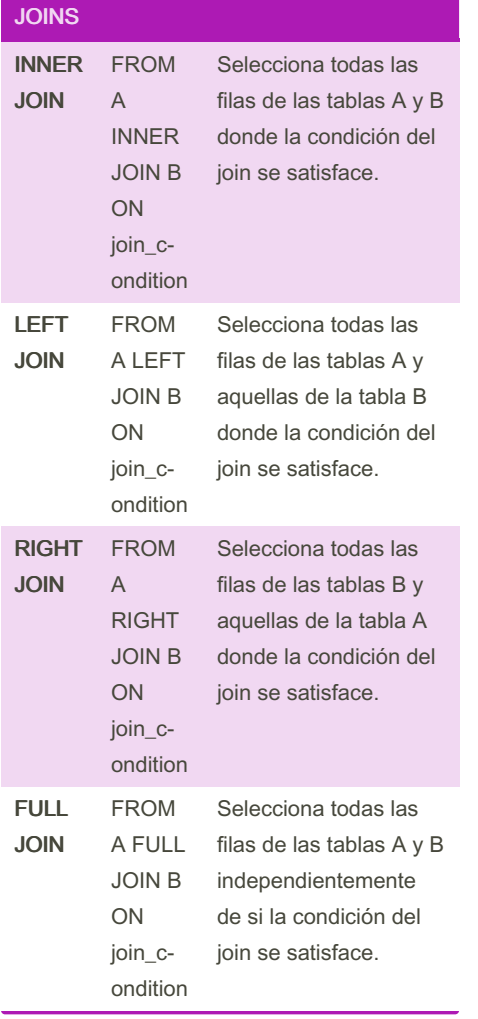

#### HAVING

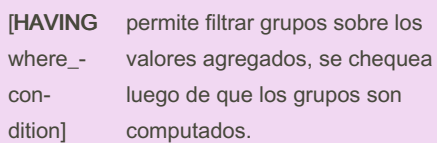

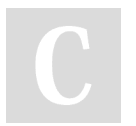

#### By MiliC\_

[cheatography.com/milic/](http://www.cheatography.com/milic/)

Not published yet. Last updated 21st January, 2024. Page 3 of 3.

Sponsored by CrosswordCheats.com Learn to solve cryptic crosswords! <http://crosswordcheats.com>